## **Controlling Google Classroom Notification for Students**

After feedback from parents about the number of email notifications from Google Classroom, the platform a lot of the subject areas are using, I have put together some instructions to control this.

The default setting is all notifications generate an email, to stop this follow the instructions below.

Full instructions can be found here. [Google Classroom Help](https://support.google.com/edu/classroom/answer/6141557?co=GENIE.Platform%3DDesktop&hl=en#:~:text=Click%20Settings.,click%20the%20switch%20to%20Off%20.)

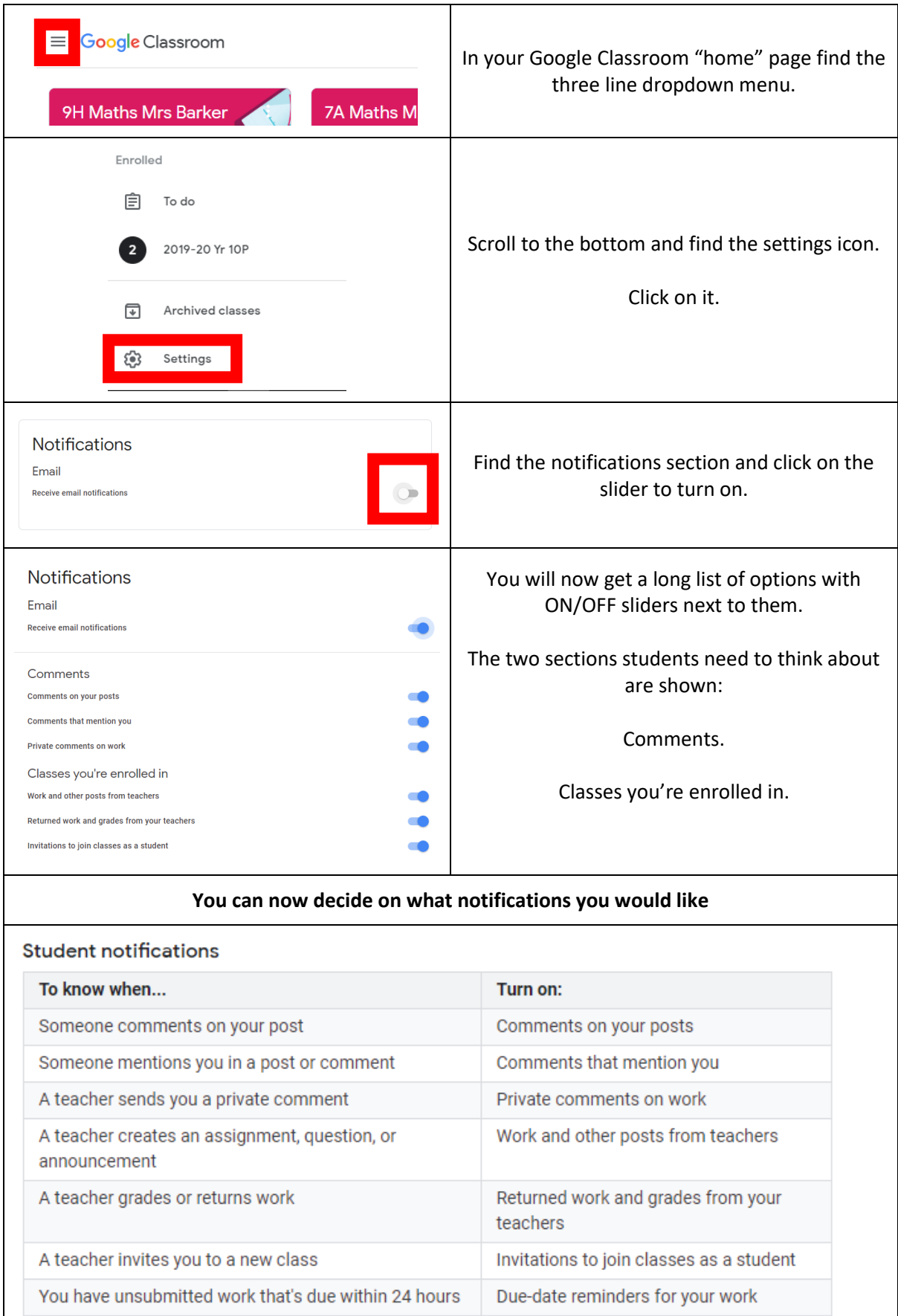